**Animationen für die Embryologie der Haussäugetiere**

# **Aufgabe**

 Erstellung eines interaktiven Films mit Macromedia Flash, der die Entwicklung von Organen der Haussäugetiere visualisiert

#### **Betreuung**

- Fachlich: PD Dr. Johann Maierl (johann.maierl@ita.unibe.ch), Institut für Tieranatomie der Universität Bern
- 

- Telefon: 0041 / 31 / 631 22 13
- Netmeeting (Video, Desktopfernsteuerung)
- Programmtechnisch: Arnd Vitzthum (arnd.vitzthum@ifi.lmu.de), Amalienstr. 17, Raum 501, Tel. 089 / 2180 4663

## **Motivation**

## **Bedeutung der Embryologie**

- Beschreibung der normalen Entwicklung von Organen
- Verständnis für Fehlbildungen und daraus resultierenden Krankheiten
- Entwicklung von Organen = dynamische Vorgänge
- $\rightarrow$  Bücher sind aber statisch!!
- $\rightarrow$  Nur Einzelstadien verfügbar!

## **Motivation**

## **Nachteil:**

 Studierende müssen die Interpolation der gesamten Entwicklung gedanklich leisten.

## **Wesentliche Lernerleichterung:**

- animierte Entwicklung der Organe im "Zeitraffer" als Movie
- Einsatz der Movies in Vorlesung / Selbststudium, Institut für Tieranatomie in München und Bern

3

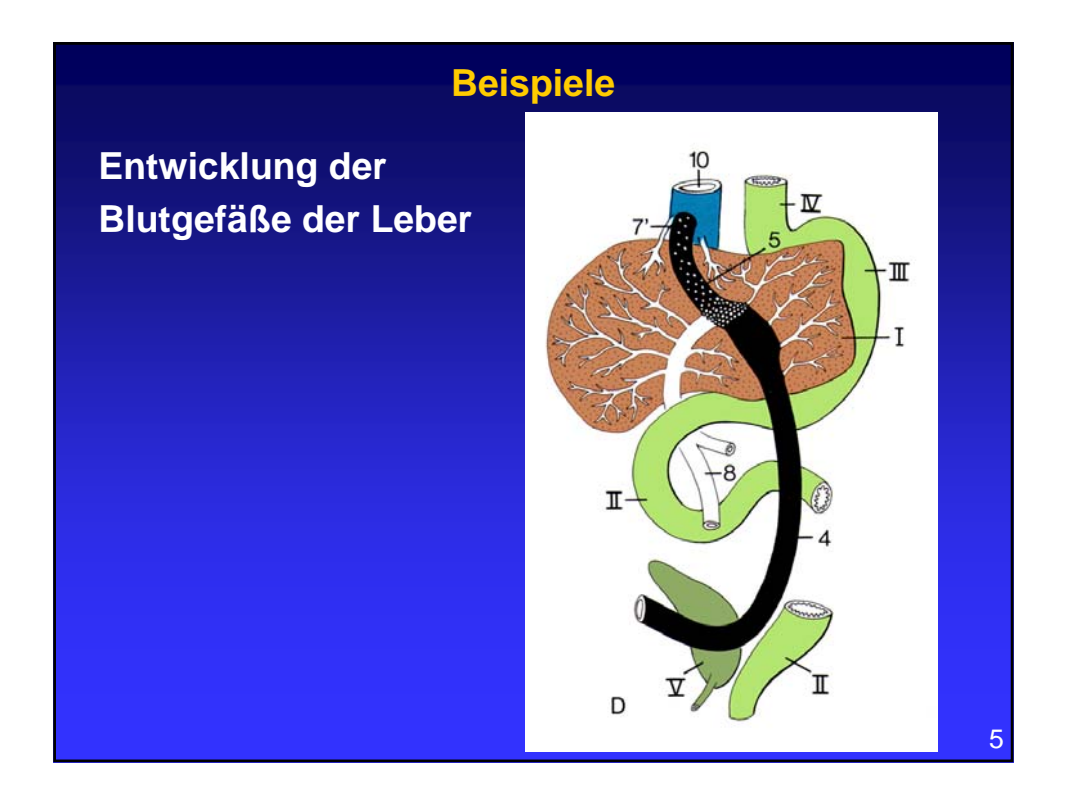

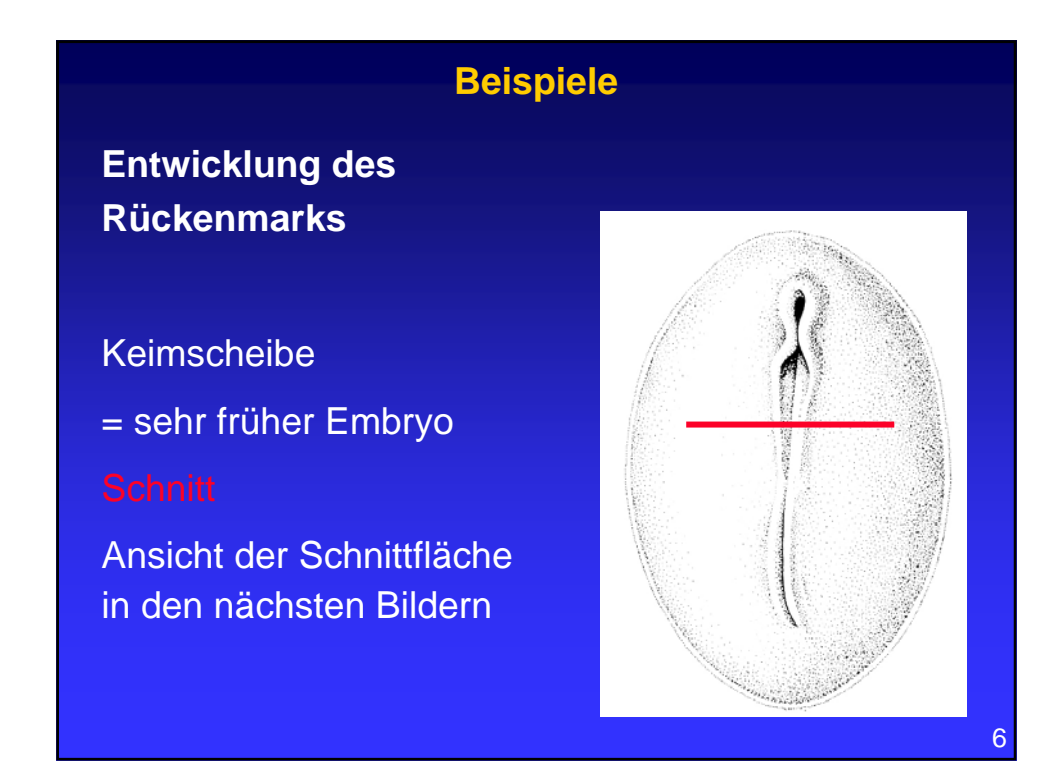

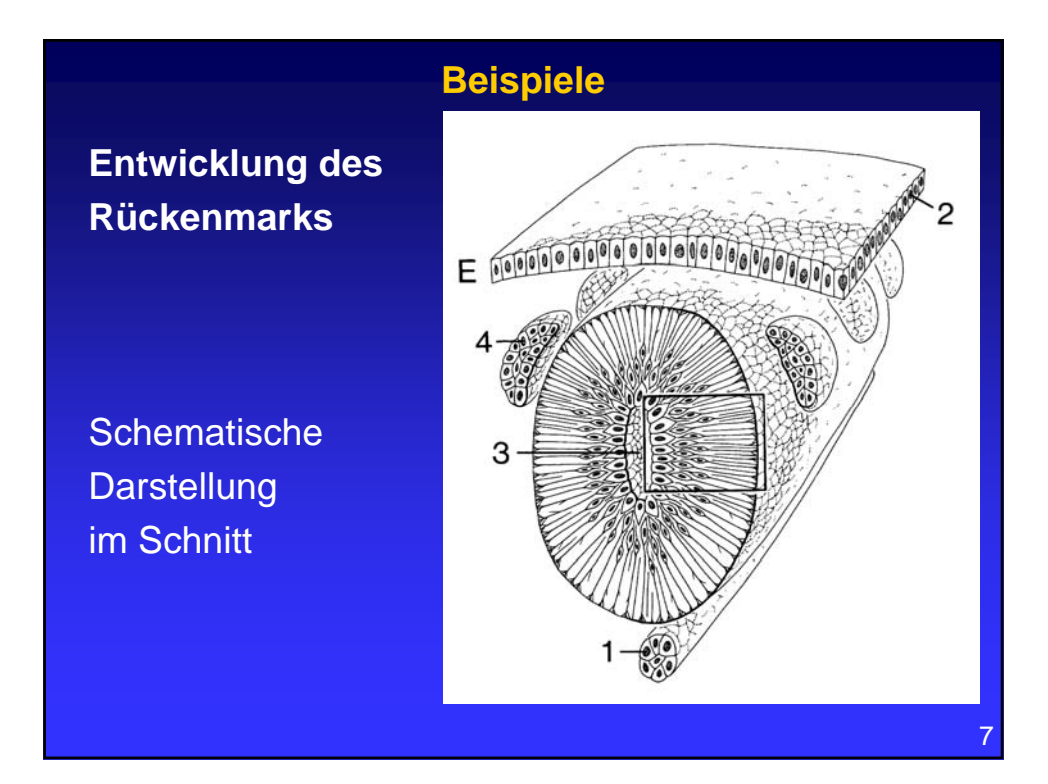

## **Aufgabenumsetzung**

### **Ausgangsmaterial:**

– Farbige Skizzen, die Einzelstadien der Organentwicklung zeigen

## **2 Modi:**

- **1. Filmmodus:** Interpolation zwischen Einzelstadien, Abspielen als vertonten Film
- **2. Interaktionsmodus:** Springen zwischen Einzelstadien, Interaktion mit Abbildungen

## **Aufgabenumsetzung**

#### **Möglichkeiten im Interaktionsmodus**

- Informationen zu verschiedenen Organbereichen per Mausklick (Text, Audio)
- Hervorheben gewählter Bereiche
- Einbindung von Lernaufgaben
	- Zeigen von Organbereichen mit der Maus
	- Æ*Bsp: Die Anwendung fordert den Benutzer auf, auf einer Skizze einen bestimmten Organbereich zu zeigen*
	- Multiple Choice Fragen zu bestimmten Entwicklungsstadien
	- Æ*Bsp: Der Benutzer muss angeben, um welchen Teil des Organs es sich bei einem vom Programm markierten Skizzenbereich handelt*

### **Aufgabenumsetzung**

#### **Benutzungsschnittstelle**

– Ansprechende und intuitive Gestaltung

### **Allgemeine Hinweise**

- Realisierung mit Macromedia Flash
- Erstellen eines Projektplans (Wer macht was wann?)
- Dokumentation des Projektes  $\rightarrow$  leichte Nachbearbeitung und Erweiterbarkeit

**0** 

10

# **Organisatorisches**

# Nächste Schritte:

- Einarbeitung in Thematik (Literatur, WWW)
- Kontaktaufnahme zu Dr. Maierl
- Einarbeitung Flash
- Klärung der Verantwortlichkeiten, Projektplan

11

- Schlüssel für Labor, Reservierung
- Nächstes Treffen: 20. April, 10 Uhr c.t.

12 Fragen?